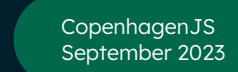

## Building, testing, and releasing a multiplatform SDK using GitHub Actions

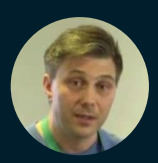

Kenneth Geisshirt Lead Engineer @ MongoDB <https://github.com/kneth>

# Agenda

- About Realm JavaScript
- Continuous Integration and Delivery
- What is GitHub Actions?
- Our workflows in a nutshell
- Using caching to speed things up

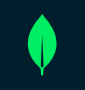

## About Realm JavaScript - 1

- Realm is an object database
	- Full ACID
	- Advanced query engine
- Synchronization with MongoDB
	- Object-Document Mapper
	- Eventually consistent
- Realm JavaScript is a JavaScript/TypeScript SDK for Realm
- Tight integration with JavaScript engines
	- V8 node.js + Electron (Linux, Windows, MacOS)
	- JavaScriptCore and Hermes React Native (iOS and Android)

```
class Car extends Realm.Object {
  static schema = \{ name: "Car",
     properties: {
      \_id: \{ type: 'objectId', default: () => new Realm.BSON. ObjectId() \}, make: "string",
       model: "string",
       miles: "int?",
     },
     primaryKey: '_id',
   };
}
```

```
let realm = await Realm.open({ schema: [Car] });
realm.write(() => {
   realm.create(Car, { 
     make: "Opel", 
     model: "Astra", 
     miles: 10543 });
});
let opels = realm.objects(Car).filtered("make == 'Opel'");
realm.close();
```
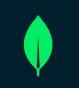

## About Realm JavaScript - 2

- Realm Core is written in C++
- Integration with JS engines
	- $\circ$  JSI + NAPI
	- Generated C++ code
- Generate TypeScript definitions for Realm Core
- Public API (SDK) implemented in **TypeScript**
- The code generator is implemented in **TypeScript**

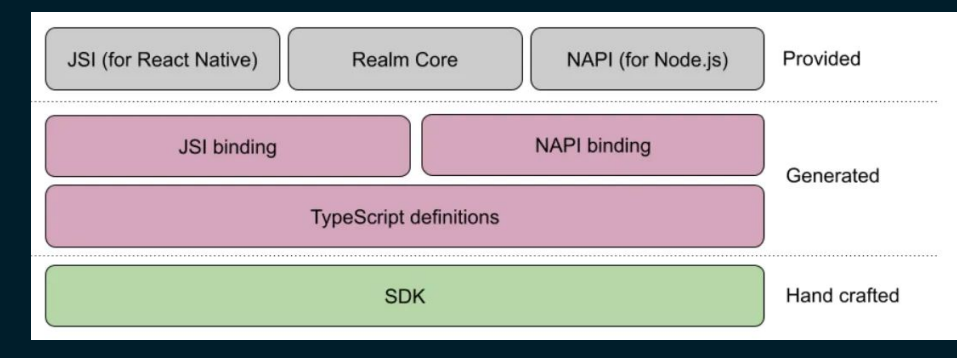

### The architectural layers

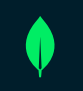

### No developer can manually

- Generate code for multiple JavaScript engines
- Build on Windows, MacOS and Linux on same machine
- Run 870+ tests on five different operating systems
- Lint TypeScript and C++ code constantly
- Upload binaries and API documentation when releasing

# Automation is required

### Continuous Integration and Delivery (CI/CD)

### Automate everything

- Build project for all supported platform
- **•** Lint your code source with predefined rules
- Spawn test servers
- Run tests on all supported platform
- Publish releases on NPM
- Notifications on Slack

### Realm JavaScript

- Generate C++ and TypeScript binding using Code Generator
- Compile C++ code for five operating systems (gcc, clang, VSC++, xcode)
- Transpile TypeScript code
- Use ESLint and clang-format
- Cache artifacts to minimize build times
- Orchestrate test servers using Docker

## What is GitHub Actions

- Automate workflows using YAML files
	- $\circ$  Workflow  $\rightarrow$  jobs  $\rightarrow$  steps
	- Build Matrix
- Predefined Github Runners
	- Linux, Windows, MacOS
	- Commonly used software installed: C++ compilers, node/npm
- Use 3rd party actions in your workflow
	- Checkout git repository
	- Select node version
- Workflow can be triggered by events
	- New issue or pull request created
	- Commits pushed to branch
	- Periodically (cron-like)
	- Started by a user

```
name: Linting (Pull Request)
on: pull request
concurrency:
 group: ${{ github.workflow }}-${{ github.ref }}
 cancel-in-progress: true
env:
 REALM_DISABLE_ANALYTICS: 1
jobs:
    name: Lint
    runs-on: ubuntu-latest
    steps:
      - uses: actions/checkout@v3
       with: submodules: "recursive"
      - uses: actions/setup-node@v3
       wt + h.
          node-version: 18
      - name: Install root package dependencies
        run: npm ci --ignore-scripts
      - name: Run linting of subpackages
        run: npm run lint
      - name: Run linting of C++ code
        run: npm run lint:cpp
```
## Our workflow in a nutshell

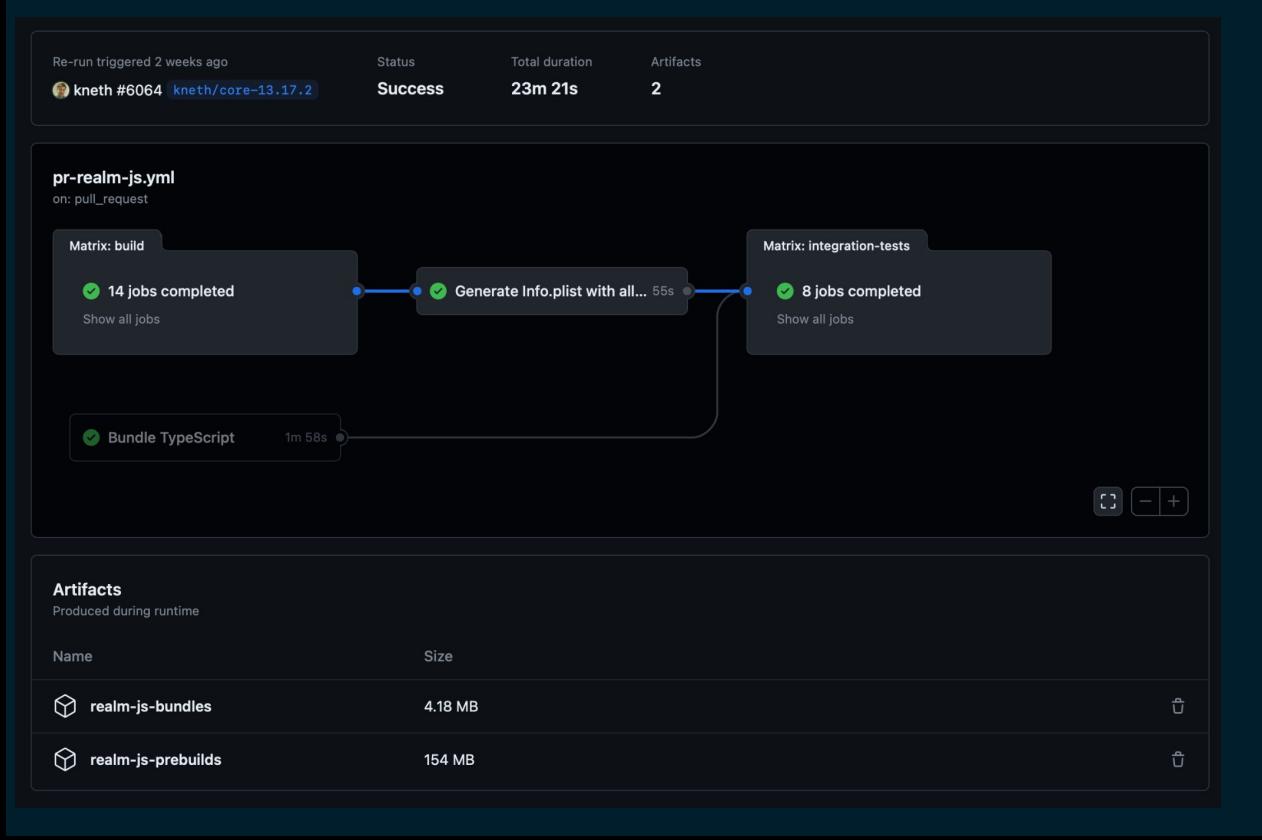

### 21 workflows

- 1670 lines YAML code
- 14 build variants
- 8 test variants
- Install tests (daily against React Native)
- Releasing
	- 3 packages to npm
	- API docs to S3
- Janitor work
	- Auto-assign PRs
	- Issue labels
	- Clean up MongoDB clusters

## Using caching to speed things up

### Compiling ~240k lines C++ takes a while

```
- name: ccache
   uses: hendrikmuhs/ccache-action@v1
  with: key: ${{ runner.os }}-${{ matrix.variant.os }}-${{
matrix.variant.arch }}
       max-size: '2.0G'
```

```
- name: Configure ccache
   run: ccache --set-config="compiler_check=content"
```
- # Ignoring scripts to prevent a prebuilt from getting fetched
- name: Install dependencies run: npm ci --ignore-scripts

```
# build the c++ library for standard targets
```

```
- name: Build node
```
 if: \${{ (matrix.variant.os != 'ios') && (matrix.variant.os != 'android') }}

```
run: npm run build:node:prebuild:${{matrix.variant.arch}}
--workspace realm
```
npm ci downloads half of the internet

### Or it feels like it

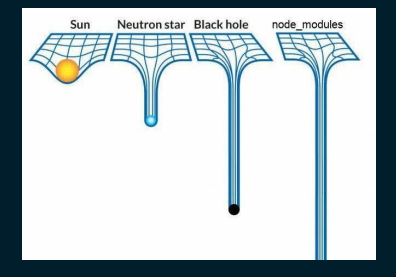

```
- name: Get NPM cache directory
  id: npm-cache-dir
   shell: bash
   run: echo "dir=$(npm config get cache)" >>
$GITHUB_OUTPUT
```

```
- name: Restore NPM cache
   id: npm-cache
  uses: actions/cache@v3
   with:
     path: ${{ steps.npm-cache-dir.outputs.dir }}
     key: ${{ runner.os }}-node-${{
hashFiles('package-lock.json') }}
     restore-keys: |
       ${{ runner.os }}-node-
```
# Automation is king

# Learn more

- Realm JavaScript
	- o <https://github.com/realm/realm-js>
- Official documentation
	- <https://docs.github.com/actions>
- Collections of actions
	- <https://github.com/marketplace?type=actions>
- Learning Github Actions: Automation and Integration of Ci/Cd With Github
	- Published later this month